$,$  tushu007.com

书名:<<电子商务网页制作-第二版>>

 $<<$  and  $<<$  and  $<<$  and  $<<$  and  $<<$ 

- 13 ISBN 9787040273106
- 10 ISBN 7040273101

出版时间:2009-7

 $(2009-07)$ 

页数:245

PDF

更多资源请访问:http://www.tushu007.com

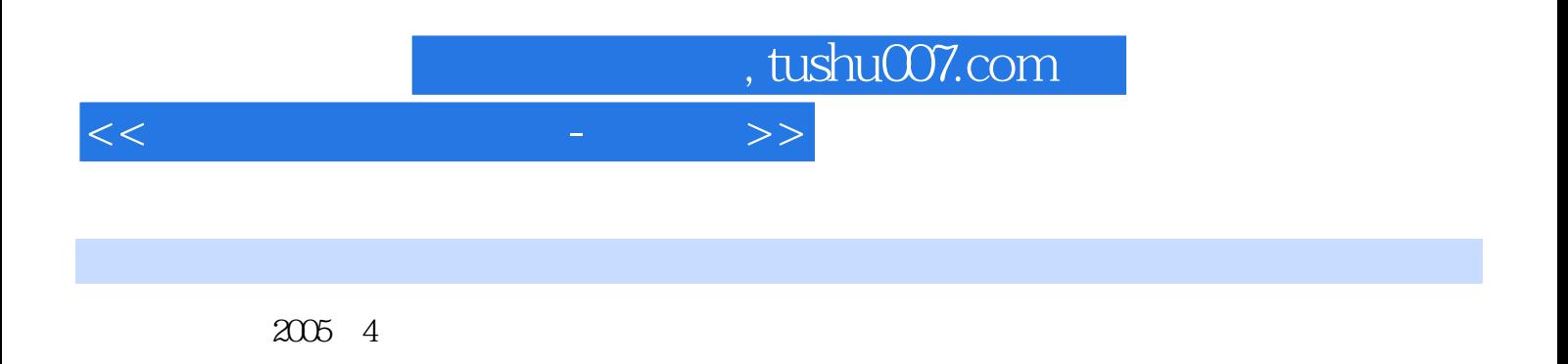

FrontPage2003

 $HTMI$ 

基础、网页特效的使用以及网页图像处理软件Fireworks9,学习者一旦掌握这些技术,就能制作较为完

 $\mu$ , and the state  $\mu$  is the state  $\mu$  state  $\mu$  $\mu$  and  $\mu$  the  $\mu$  of  $\mu$  and  $\mu$  and  $\mu$  $\frac{1}{2}$  , and  $\frac{1}{2}$  , and  $\frac{1}{2}$  , and  $\frac{1}{2}$  , and  $\frac{1}{2}$  , and  $\frac{1}{2}$  , and  $\frac{1}{2}$  , and  $\frac{1}{2}$  , and  $\frac{1}{2}$  , and  $\frac{1}{2}$  , and  $\frac{1}{2}$  , and  $\frac{1}{2}$  , and  $\frac{1}{2}$  , and  $\frac{1}{2}$  , a  $,$  tushu007.com

## $<<\frac{1}{2}$

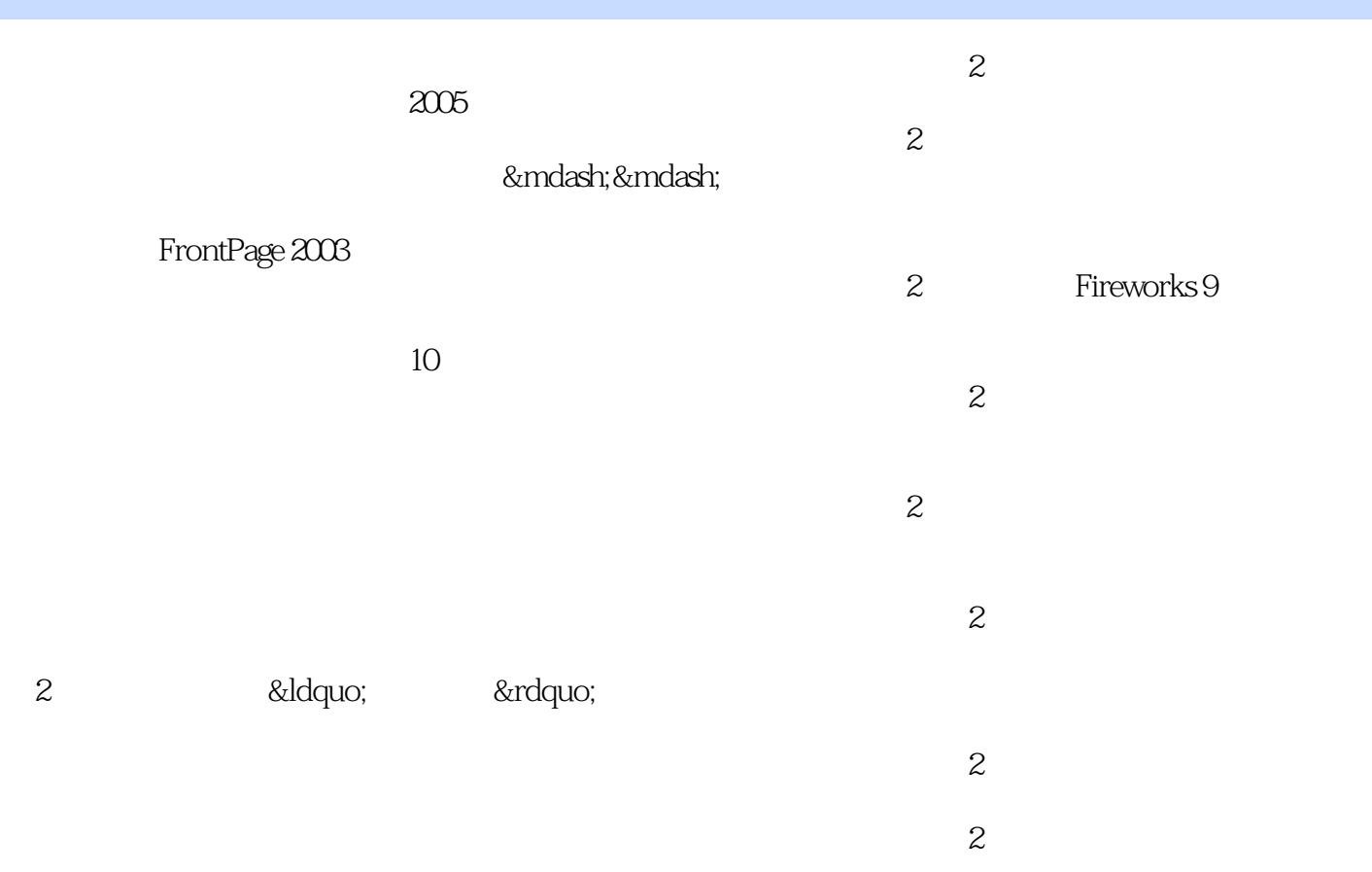

## , tushu007.com

 $<<$ 

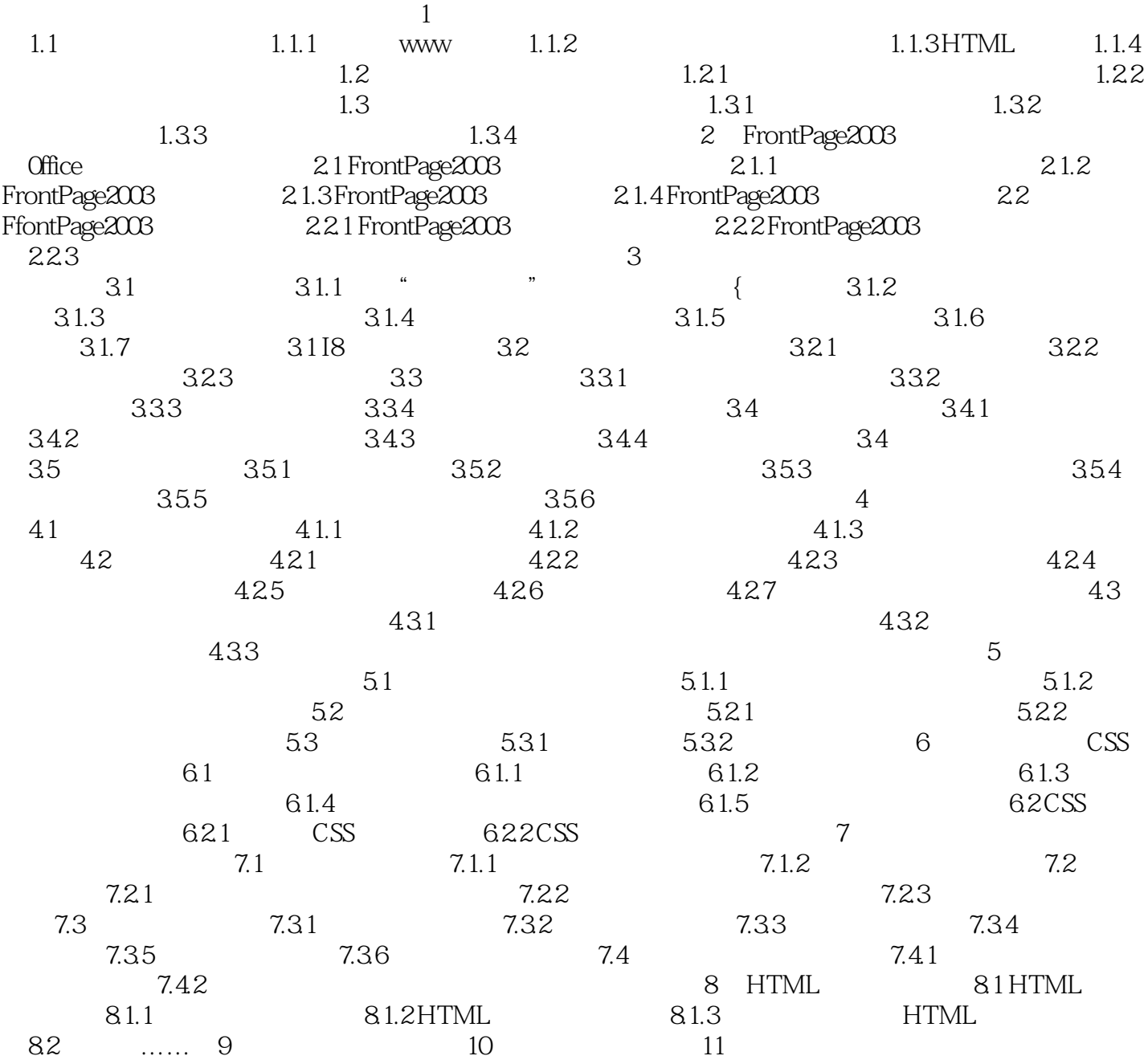

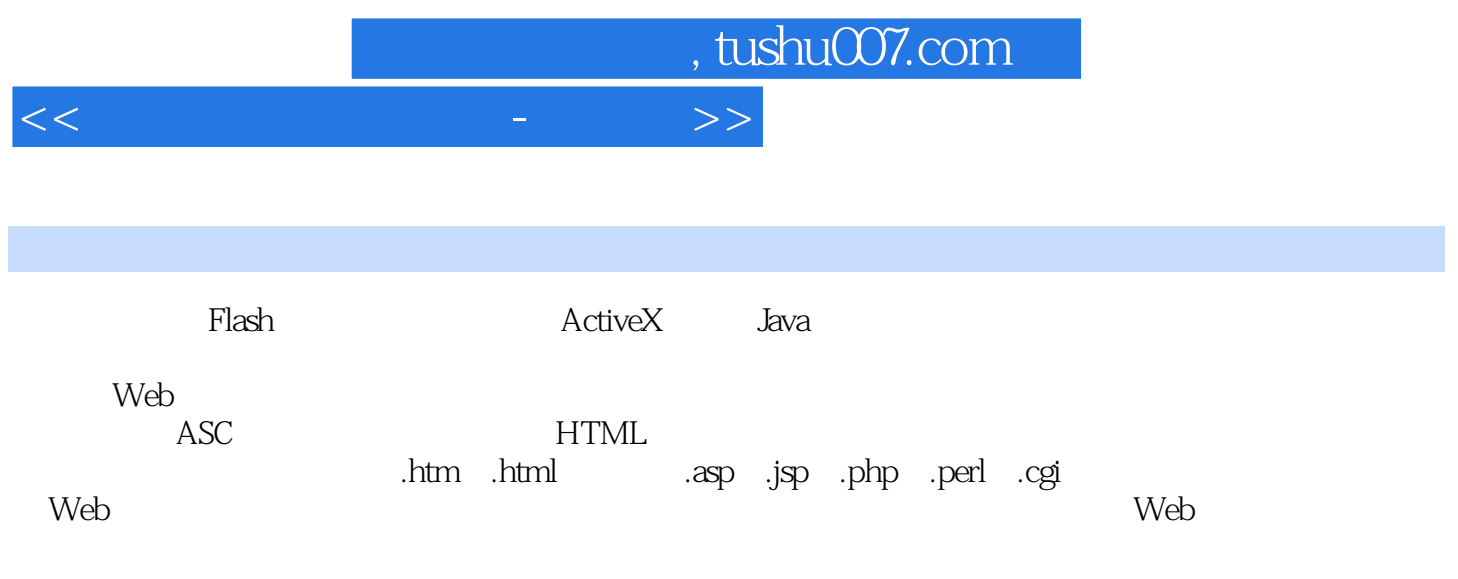

 $\sim$  1.

 $1-8$ 

![](_page_5_Picture_0.jpeg)

 $(2)$ 

![](_page_6_Picture_0.jpeg)

本站所提供下载的PDF图书仅提供预览和简介,请支持正版图书。

更多资源请访问:http://www.tushu007.com